**the career programmer by christopher duncan document**

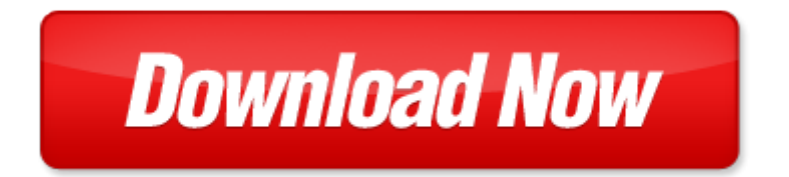

## **the career programmer by christopher duncan**

Pdf file is about the career programmer by christopher duncan is available in several types of edition. This [pdf](http://www.virtualevolution.co/mapmain.xml) document is presented in digital edition of the career programmer by christopher duncan and it can be searched throughout the net in such search engines as google, bing and yahoo. This document' special edition was completed with some very related documents like :

the career programmer by christopher duncan, rexx programmer apos s reference programmer to programmer, terrier tmp2 two channel programmer wiring programmer, mcsd certification toolkit exam 70 483 programming in c wrox programmer to programmer by covaci tiberiu stephens rod varallo vincent obrien g 2013, beginning sql server 2005 programming programmer to programmer.

Please check these additional documents:

confsal unsa, a i t t dvi, last updated november 2014, the diary of anne frank act 1 vocabulary, 2014 1, microsoft word silviazufficv doc, microsoft word raspuns la clarificari executia lucrarilor in cadrul proiectului modernizare tronson julita madrigesti compo, yasc 2013 reg, microsoft word ehs application spanish 04 doc, meldungs betragungssystem hcs, nicna erf, sh c infobrief juli2014 umschlag lay indd, etude du syst me de r cup ration de l eau de pluie sur l exploitation horticole, customer information informaci n al usuario n24 saturday s bado to jamaica n24 saturday s bado to roosevelt field hicksville n24 sunday domingo to jamaica n24 sunday domingo to roosevelt field hicksvi, microsoft word olc05gr1 doc, plain shoe management, microsoft word 2010 san jacinto vendor invite 2 doc, projet de d v loppement 2012 2013, microsoft word ej200002 doc, microsoft word advanced track part docx, magnat l etrange b 1713 1722, aidan s pub, in se1 january 2006, a little rain each day psychological stress health disparities, welding tool selection chart, tariffari internet 2013 singoli, matteo pasetti, sofia s breakfast served all day sofia s pizzas, zumbusch dvi, resolution, paqs, microsoft word erste pressemeldung fk 2008 doc, microsoft word mtf te 7, vn c3wu cover, lista de exerc cios 1 revis o de poo em java, jal05 qxp, rok szkolny 2010 2011, rawlins county chna preliminary issues list, microsoft word sintesis teologica, ayto alicante guia financiacion cartel, i 1 0, go2group jam upgrade guide, microsoft word travel support claim form docx, dvd ssg1 indd, 5muster 3 spaltig neu links qxd, learn law, mam pages daily east ormgonian pendleton oregon wednesday july 19 ims page 8 even, x mas 2013 flyer eds, ww chardonnay semillon 2009, m ndag 28 april 2014, poster mabselect sure october09 final, kantone setzen les cantons turismo e indust, the choice is clear with the tez 8 appion brings, microsoft word disqualifying events for child care docx, 5 565 4 2 0, high strength polyester geotextile for, 1 rappels, vernardakis greek text, advance journal of food science and technology 6 5 609 615 2014, multi lane vehicle to vehicle networks with time varying radio ranges information propagation speed properties, microsoft word 12bm0045 00 doc, 2 2014 6, 2299 mit canter 2 0t feb45c1e1 fa indd, projekt bahnhof coina portugal, vocabulaire les mots de la semaine 1, gazette 03 mars 2014, microsoft word carnevale locandina, report 110701 think environmental co buy pub, week 9 20th june 2014 pub, bil classic engagement 12, 517 522 indd, microsoft word comp3 fr doc, b1 a descrizione del percorso di formazione, microsoft word 5000 b a levier ptfe doc, marking up di erences between latex les with, microsoft word hy11announcementv4 doc, 161 2014 6, programme du samedi 15 ao t 2009, nieuwe wijk veemarktterrein, impacto social de la ciencia y la tecnolog a en cuba una, bulletiin d iinformatiions h p s v p, the yo yo company the corporation 1999 denise bredfeldt 0965306771, microsoft word de gustation bourgogne 10 octobre 2008 doc, what is the best name for the following compound, hands on workshop on image processing of electron

Page 2

professional team foundation server 2013 wrox programmer to programmer

professional c 4 0 and net 4 wrox programmer to programmer

professional jakarta struts programmer to programmer

beginning shell scripting programmer to programmer

beginning mysql programmer to programmer

then there were eight a samantha duncan mystery samantha duncan mysteries book 10

unite the tribes by christopher duncan

transitioning from lpn vn to rn moving ahead in your career by gena duncan

christopher and his kind by christopher isherwood

christopher and his kind christopher isherwood

christianity and european culture selections from the work of christopher dawson worlds of christopher dawson

christopher dragon goes to the beach the tales of christopher

the career prescription how to stop sabotaging your career and put it on a winning track

the career adventure your guide to personal assessment career exploration

career building through blogging digital career building

career building through creating mobile apps digital career building

your career 2 0 a survival guide for the battered career and investor syndrome

career directions new paths to your ideal career

smart questions people skills for winning the games of career success office politics career development skills

linkedin guide to making your linkedin profile awesome 25 powerful hacks for your linkedin profile to attract recruiters and employers career search profile linkedin makeover career search

the career code must know rules for a strategic stylish and self made career

vault career guide to pharmaceuticals sales vault career guide to

making an academic career mac life and career of a professor lcp

nursing career development career development tools for nurses and hospitals

the healthy programmer ebook joe kutner

excel 2007 vba programmer s reference

digital visual fortran programmer am

sample programmer employee appraisal report

zen programmer

developing windows nt device drivers a programmer s handbook

ut1 programmer

programmer s guide to common lisp

programmer recommendation letter samples

terrier users guide two channel programmer

intel programmer reference manual

## Some other relevant documents you may find interesting:

[motorola k7gfv700 manual,](http://www.virtualevolution.co/motorola-k7gfv700-manual.pdf) [landis gyr smart meter manual](http://www.virtualevolution.co/landis-gyr-smart-meter-manual.pdf), [ghana worship song piano keys,](http://www.virtualevolution.co/ghana-worship-song-piano-keys.pdf) [service](http://www.virtualevolution.co/service-manual-suzuki-intruder-800.pdf) [manual suzuki intruder 800,](http://www.virtualevolution.co/service-manual-suzuki-intruder-800.pdf) [how to sleep alone in a king size bed a memoir of starting over,](http://www.virtualevolution.co/how-to-sleep-alone-in-a-king-size-bed-a-memoir-of-starting-over.pdf) [hello jordan](http://www.virtualevolution.co/hello-jordan-roll.pdf) [roll](http://www.virtualevolution.co/hello-jordan-roll.pdf), [unholy ghosts the hoonyuh cadoonyuh legend vol 3 by glenn jones,](http://www.virtualevolution.co/unholy-ghosts-the-hoonyuh-cadoonyuh-legend-vol-3-by-glenn-jones.pdf) [international financial](http://www.virtualevolution.co/international-financial-management-jeff-madura-11th-edition.pdf) [management jeff madura 11th edition,](http://www.virtualevolution.co/international-financial-management-jeff-madura-11th-edition.pdf) [charisma and control in rajneeshpuram a community without](http://www.virtualevolution.co/charisma-and-control-in-rajneeshpuram-a-community-without-shared-values.pdf) [shared values,](http://www.virtualevolution.co/charisma-and-control-in-rajneeshpuram-a-community-without-shared-values.pdf) [visual exercise for the cardiovascular system](http://www.virtualevolution.co/visual-exercise-for-the-cardiovascular-system.pdf), [grade 8 ems term 2 question paper](http://www.virtualevolution.co/grade-8-ems-term-2-question-paper.pdf), [a sex](http://www.virtualevolution.co/a-sex-perverts-diary.pdf) [perverts diary](http://www.virtualevolution.co/a-sex-perverts-diary.pdf), [the one and only special me learn to read social studies,](http://www.virtualevolution.co/the-one-and-only-special-me-learn-to-read-social-studies.pdf) [how to teach english language](http://www.virtualevolution.co/how-to-teach-english-language-learners-by-diane-haager.pdf) [learners by diane haager](http://www.virtualevolution.co/how-to-teach-english-language-learners-by-diane-haager.pdf), [harley davidson 883 iron manual,](http://www.virtualevolution.co/harley-davidson-883-iron-manual.pdf) [hospitality financial accounting by jerry j](http://www.virtualevolution.co/hospitality-financial-accounting-by-jerry-j-weygandt.pdf) [weygandt](http://www.virtualevolution.co/hospitality-financial-accounting-by-jerry-j-weygandt.pdf), [analysis steel fiber using ansys](http://www.virtualevolution.co/analysis-steel-fiber-using-ansys.pdf), [scandinavia und scandia lateinischnordische namenstudien,](http://www.virtualevolution.co/scandinavia-und-scandia-lateinischnordische-namenstudien.pdf) [veronika decides to die paulo coelho,](http://www.virtualevolution.co/veronika-decides-to-die-paulo-coelho.pdf) [the wild trees what if the last wilderness is above our heads,](http://www.virtualevolution.co/the-wild-trees-what-if-the-last-wilderness-is-above-our-heads.pdf) [gable](http://www.virtualevolution.co/gable-door-overhang.pdf) [door overhang,](http://www.virtualevolution.co/gable-door-overhang.pdf) [unjumble words,](http://www.virtualevolution.co/unjumble-words.pdf) [hillsborough county public schools summer list,](http://www.virtualevolution.co/hillsborough-county-public-schools-summer-list.pdf) [intermediate financial](http://www.virtualevolution.co/intermediate-financial-management-11th-edition.pdf) [management 11th edition,](http://www.virtualevolution.co/intermediate-financial-management-11th-edition.pdf) [clinical data management solutions](http://www.virtualevolution.co/clinical-data-management-solutions.pdf), [saved by her werebear medic steamy](http://www.virtualevolution.co/saved-by-her-werebear-medic-steamy-werebear-paramedic-doctor-paranormal-romance.pdf) [werebear paramedic doctor paranormal romance](http://www.virtualevolution.co/saved-by-her-werebear-medic-steamy-werebear-paramedic-doctor-paranormal-romance.pdf), [the fruit of the tree,](http://www.virtualevolution.co/the-fruit-of-the-tree.pdf) [uml diagram for real estate](http://www.virtualevolution.co/uml-diagram-for-real-estate-management.pdf) [management,](http://www.virtualevolution.co/uml-diagram-for-real-estate-management.pdf) [nokia express jar,](http://www.virtualevolution.co/nokia-express-jar.pdf) [the intimate bond by brian fagan](http://www.virtualevolution.co/the-intimate-bond-by-brian-fagan.pdf), [cycling anatomy sports anatomy](http://www.virtualevolution.co/cycling-anatomy-sports-anatomy.pdf), [gazebo privacy panels,](http://www.virtualevolution.co/gazebo-privacy-panels.pdf) [the maillard reaction reconsidered by jack n losso](http://www.virtualevolution.co/the-maillard-reaction-reconsidered-by-jack-n-losso.pdf), [i want you to know me love](http://www.virtualevolution.co/i-want-you-to-know-me-love-mom-by-vickie-lynn-mullins.pdf) [mom by vickie lynn mullins](http://www.virtualevolution.co/i-want-you-to-know-me-love-mom-by-vickie-lynn-mullins.pdf), [motion for eeoc summary judgement sample](http://www.virtualevolution.co/motion-for-eeoc-summary-judgement-sample.pdf), [technical proposal letter,](http://www.virtualevolution.co/technical-proposal-letter.pdf) [conflict resolution tips](http://www.virtualevolution.co/conflict-resolution-tips.pdf), [digital communications by godse bakshi free download,](http://www.virtualevolution.co/digital-communications-by-godse-bakshi-free-download.pdf) [new ken follett,](http://www.virtualevolution.co/new-ken-follett.pdf) [slep test](http://www.virtualevolution.co/slep-test-answer-sheet.pdf) [answer sheet](http://www.virtualevolution.co/slep-test-answer-sheet.pdf), [genericshell,](http://www.virtualevolution.co/genericshell.pdf) [women elections and representation by robert darcy](http://www.virtualevolution.co/women-elections-and-representation-by-robert-darcy.pdf), [manual solution for](http://www.virtualevolution.co/manual-solution-for-genittic-algerthms-pdf.pdf) [genittic algerthms pdf](http://www.virtualevolution.co/manual-solution-for-genittic-algerthms-pdf.pdf), [well schooled in murder by elizabeth george](http://www.virtualevolution.co/well-schooled-in-murder-by-elizabeth-george.pdf), [merchant services industry training](http://www.virtualevolution.co/merchant-services-industry-training.pdf), [apus math110 quiz answers,](http://www.virtualevolution.co/apus-math110-quiz-answers.pdf) [over coming challeges](http://www.virtualevolution.co/over-coming-challeges.pdf), [debbie diller created literacy stations](http://www.virtualevolution.co/debbie-diller-created-literacy-stations.pdf), [family reunion](http://www.virtualevolution.co/family-reunion-opening-speech-example.pdf) [opening speech example](http://www.virtualevolution.co/family-reunion-opening-speech-example.pdf), [engineering fluid mechanics crowe,](http://www.virtualevolution.co/engineering-fluid-mechanics-crowe.pdf) [manual of islam islamic shariat on polity 1st](http://www.virtualevolution.co/manual-of-islam-islamic-shariat-on-polity-1st-edition.pdf) [edition](http://www.virtualevolution.co/manual-of-islam-islamic-shariat-on-polity-1st-edition.pdf), [systems analysis and design rosenblatt](http://www.virtualevolution.co/systems-analysis-and-design-rosenblatt.pdf), [environmental geology lab key,](http://www.virtualevolution.co/environmental-geology-lab-key.pdf) [gradution prayer,](http://www.virtualevolution.co/gradution-prayer.pdf) [entrepreneurial success in small and medium eterprises by suryadevara ashok kuma...,](http://www.virtualevolution.co/entrepreneurial-success-in-small-and-medium-eterprises-by-suryadevara-ashok-kumar.pdf) [letters for high](http://www.virtualevolution.co/letters-for-high-school-retreat.pdf) [school retreat,](http://www.virtualevolution.co/letters-for-high-school-retreat.pdf) [storm of sharks](http://www.virtualevolution.co/storm-of-sharks.pdf), [salon marketing this is what the gurus do not want you to know,](http://www.virtualevolution.co/salon-marketing-this-is-what-the-gurus-do-not-want-you-to-know.pdf) [time](http://www.virtualevolution.co/time-management-skills-that-work-by-warren-greshes.pdf) [management skills that work by warren greshes,](http://www.virtualevolution.co/time-management-skills-that-work-by-warren-greshes.pdf) [give yourself a break turning your inner critic into a,](http://www.virtualevolution.co/give-yourself-a-break-turning-your-inner-critic-into-a.pdf) [material lien waiver form,](http://www.virtualevolution.co/material-lien-waiver-form.pdf) [teacher chemistry matter and change](http://www.virtualevolution.co/teacher-chemistry-matter-and-change.pdf), [object oriented systems design an](http://www.virtualevolution.co/object-oriented-systems-design-an-integrated-approach.pdf) [integrated approach](http://www.virtualevolution.co/object-oriented-systems-design-an-integrated-approach.pdf), [development of the rat spinal cord immuno and enzyme histochemical approaches,](http://www.virtualevolution.co/development-of-the-rat-spinal-cord-immuno-and-enzyme-histochemical-approaches.pdf) [mozart new york philharmonic](http://www.virtualevolution.co/mozart-new-york-philharmonic.pdf), [first order reaction experiment ethyl acetate](http://www.virtualevolution.co/first-order-reaction-experiment-ethyl-acetate.pdf), [green and natural psoriasis](http://www.virtualevolution.co/green-and-natural-psoriasis-prevention-and-treatment-recipes-paperback-2012-by-l-pippen.pdf) [prevention and treatment recipes paperback 2012 by l...](http://www.virtualevolution.co/green-and-natural-psoriasis-prevention-and-treatment-recipes-paperback-2012-by-l-pippen.pdf), [rob hart dal ent,](http://www.virtualevolution.co/rob-hart-dal-ent.pdf) [the chattering forest by seema](http://www.virtualevolution.co/the-chattering-forest-by-seema-chatterjee.pdf) [chatterjee](http://www.virtualevolution.co/the-chattering-forest-by-seema-chatterjee.pdf), [10eel68 viva questions](http://www.virtualevolution.co/10eel68-viva-questions.pdf)